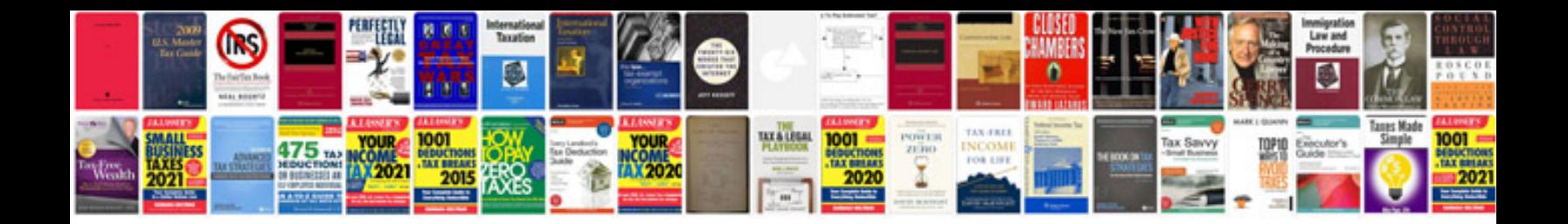

**Data recovery doctor memory card**

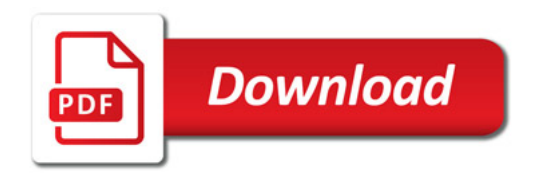

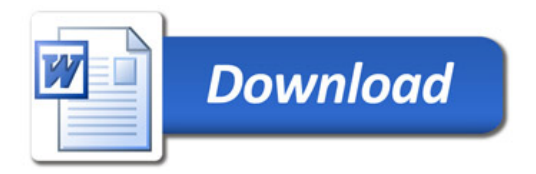